# **Premier jour: visualisation(s)**

Vincent Guillemot

# **Je me présente**

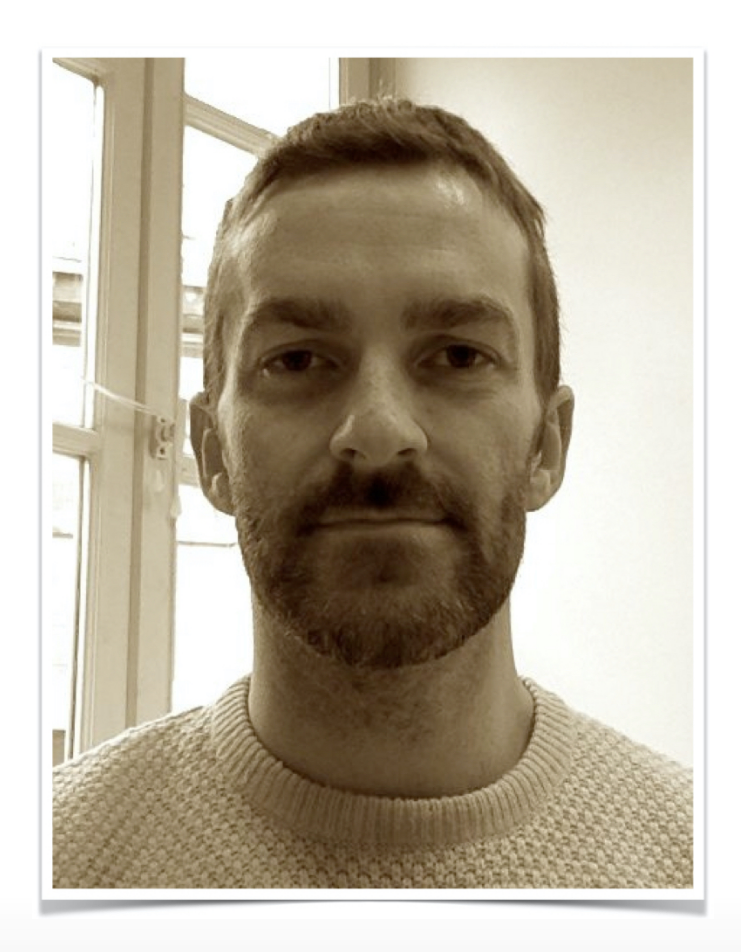

#### Vincent Guillemot

- Biostatisticien **·**
- Intégration de données **·**
- Machine Learning **·**
- Cours de statistiques et de R **·**

#### **Quiz de bienvenue**

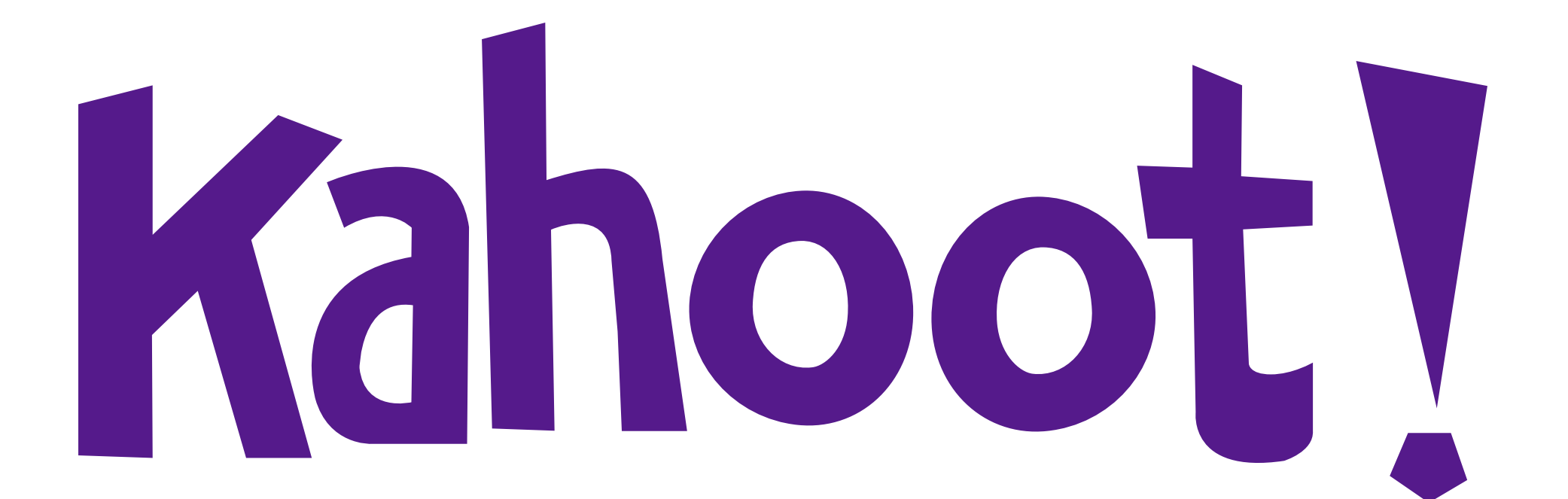

# **Au programme**

- Quiz de bienvenue **·**
- dplyr : pour manipuler des **·** données
- ggplot2 : pour les graphiques de **·** base
- retour sur les couleurs dans R
- ggpubr pour combiner des **·** graphes

#### Plutôt le matin Plutôt l'après-midi

- pheatmap : pour les cartes de **·** chaleur et la classification hiérarchique
- Diagrammes de Venn et *UpSet* **·** plots
- Quiz de fin **·**

# **Déroulement du cours**

Pour favoriser l'interactivité de ce cours en distanciel, voici ce que je vous propose :

- Deux quiz (Kahoot, cf. programme) **·**
- Des exercices réguliers **·**
- Les étudiant·e·s sont sollicités régulièrement **·**
- Tutoriels interactifs pour s'entraîner "à la maison" **·**

### **Des données simples… pour moi**

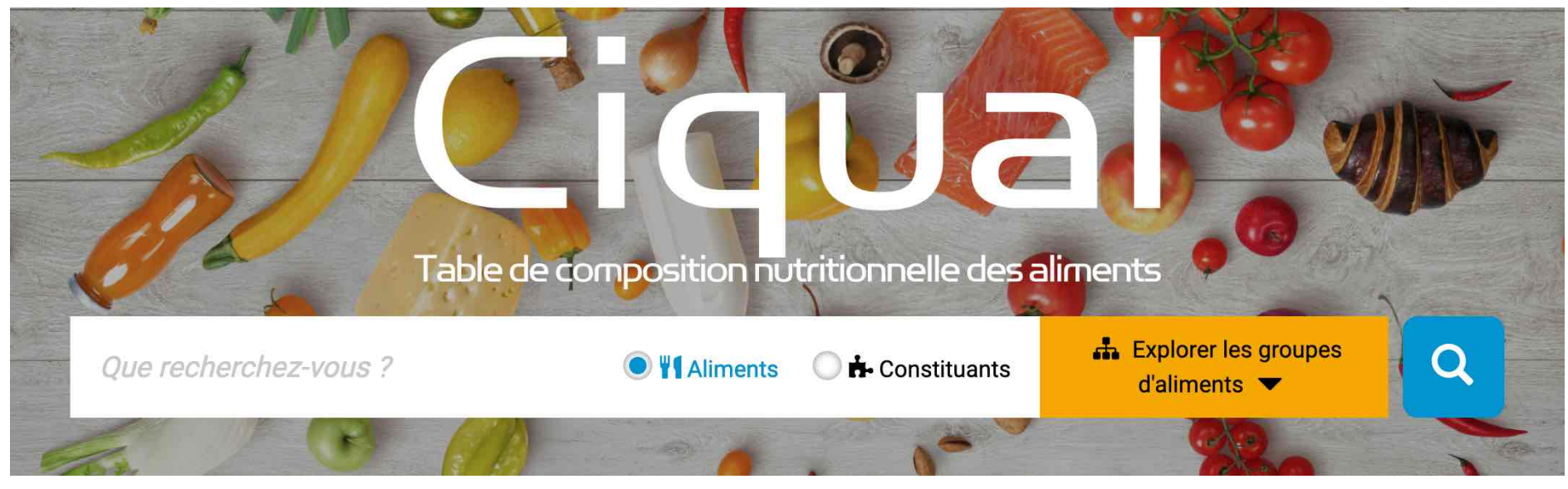

Composition de produits alimentaires [\(https://ciqual.anses.fr/](https://ciqual.anses.fr/))

#### **Ressources**

- Les [feuilles de triche](https://www.rstudio.com/resources/cheatsheets/) (EN) de **·**
	- [dplyr](https://github.com/rstudio/cheatsheets/raw/master/data-transformation.pdf) (EN) **-**
	- [ggplot2](https://github.com/rstudio/cheatsheets/raw/master/data-visualization-2.1.pdf) (EN) **-**
- La page STDHA sur [les couleurs](http://www.sthda.com/french/wiki/couleurs-dans-r) (FR) **·**
- La page de [ggpubr](https://rpkgs.datanovia.com/ggpubr/) (EN) **·**
- La vignette de [gggenes](https://cran.r-project.org/web/packages/gggenes/vignettes/introduction-to-gggenes.html) (EN) **·**
- [R pour les débutants d'Emmanuel Paradis](https://cran.r-project.org/doc/contrib/Paradis-rdebuts_fr.pdf) (FR) **·**

## **moRe !**

- Livre *R for Data Science* : **·** <https://r4ds.had.co.nz/>
- Livre *R Cookbook* :<https://rc2e.com/> **·**
- Livre *Modern Data Science with R* : **·** <https://mdsr-book.github.io/mdsr2e/>
- Livre *Computational Genomics with R* : **·** <https://compgenomr.github.io/book/>
- Livre *ggplot2: elegant graphics for data analysis* **·** : <https://ggplot2-book.org/index.html>
- Site de référence ggplot2 : <https://ggplot2.tidyverse.org/reference/> **·**
- Extensions ggplot2 : <https://exts.ggplot2.tidyverse.org/gallery/> **·**
- *A ggplot2 Tutorial for Beautiful Plotting in R* : **·** [https://www.cedricscherer.com/2019/08/05/a](https://www.cedricscherer.com/2019/08/05/a-ggplot2-tutorial-for-beautiful-plotting-in-r/)ggplot2-tutorial-for-beautiful-plotting-in-r/
- Package R patchwork : **·** <https://github.com/thomasp85/patchwork>
- Livre *Circular Visualization in R* : [https://jokergoo.github.io/circlize\\_book/book/](https://jokergoo.github.io/circlize_book/book/) **·**
- Livre ComplexHeatmap : **·** [https://jokergoo.github.io/ComplexHeatmap](https://jokergoo.github.io/ComplexHeatmap-reference/book/)reference/book/
- Palettes de couleurs : **·** [https://github.com/EmilHvitfeldt/r-color](https://github.com/EmilHvitfeldt/r-color-palettes)palettes

### **RNA-Seq**

- Chaine YouTube [StatQuest](https://www.youtube.com/c/joshstarmer/videos) **·**
- Site DoItYourself Transcriptomics : **·** <https://diytranscriptomics.com/>
- Site RNA-Seqlopedia : **·** <https://rnaseq.uoregon.edu/>

*[Selecting between-sample RNA-Seq](https://academic.oup.com/bib/article/19/5/776/3056951)* **·** *normalization methods from the perspective of their assumptions* (Evans 2017) :